## **创业板股票怎么交易 创业板有哪些交易规则 gupiaozhishiba.com**

**创业板股票怎么交易 创业板有哪些交易规则-股识吧**

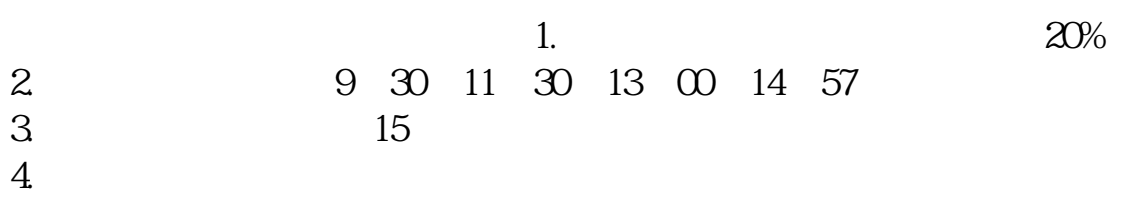

**创新层股票在盘中交易的方式有哪些-**

## **创业板股票怎么交易 创业板有哪些交易规则 gupiaozhishiba.com**

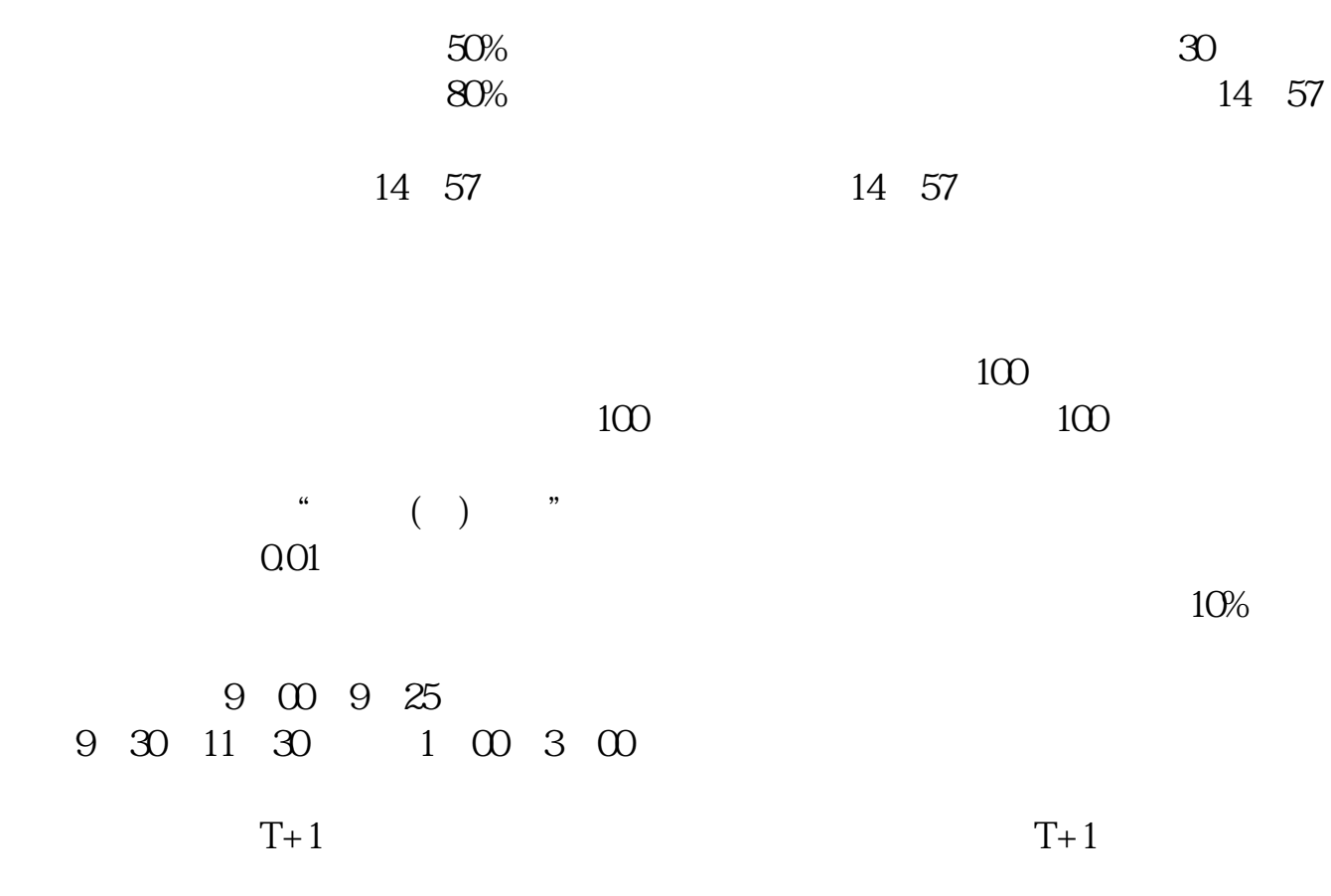

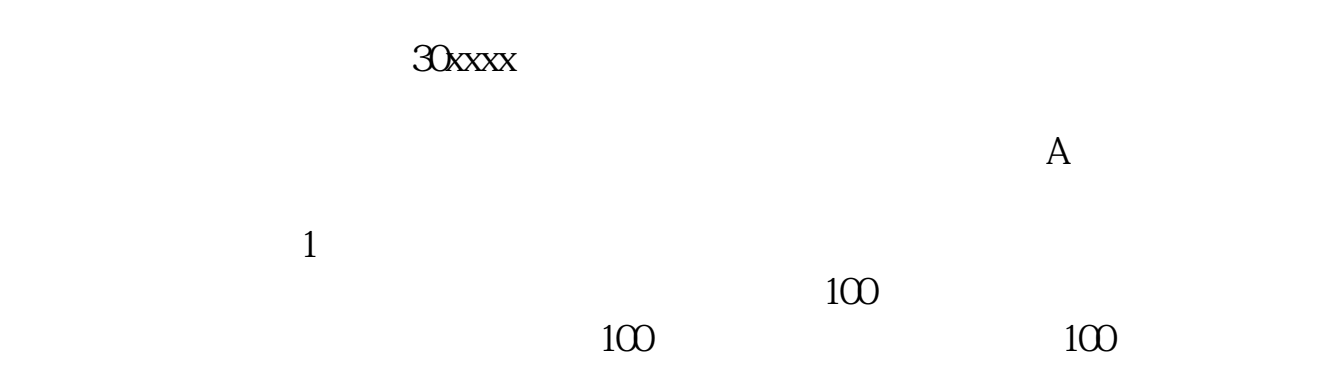

2、大宗交易。

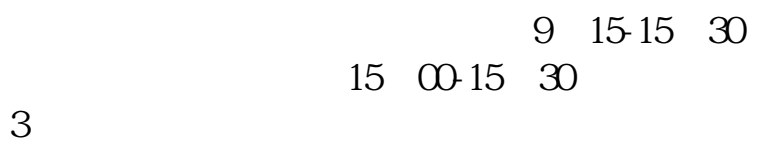

 $3 \sim$ 

## gupiaozhishiba.com

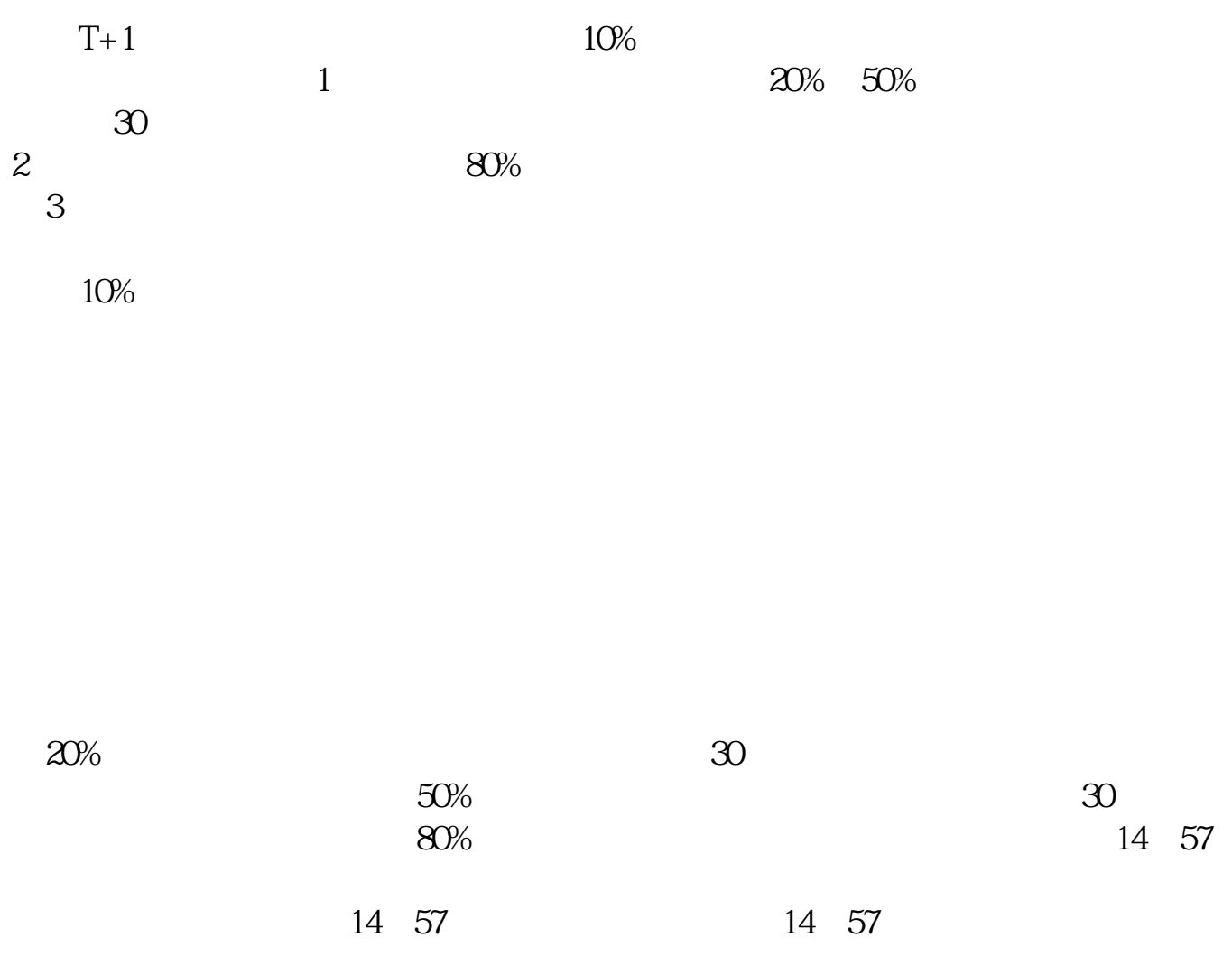

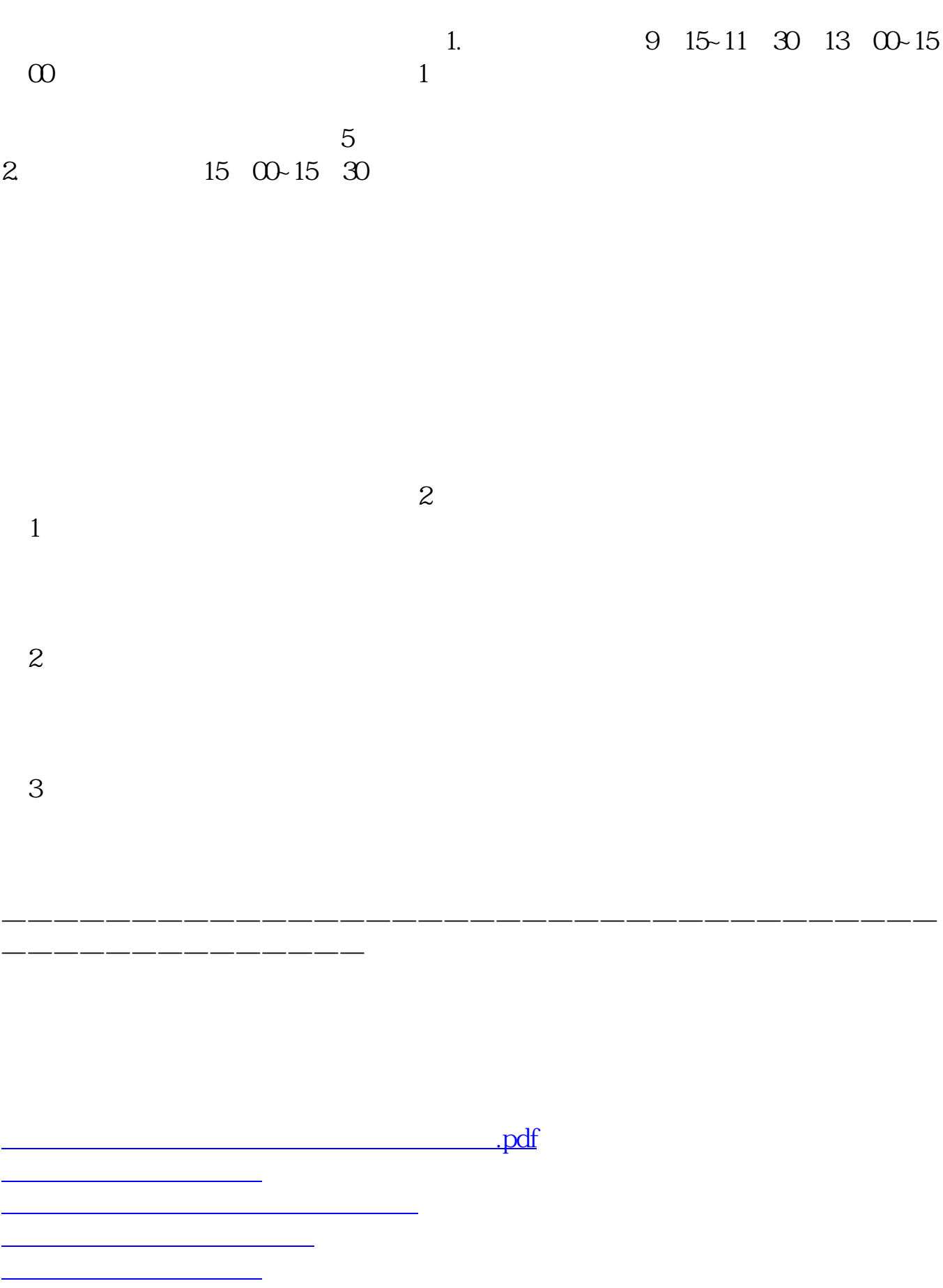

## gupiaozhishiba.com

**这个人的方式有哪些?** 

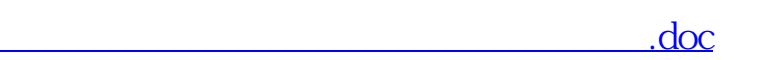

<https://www.gupiaozhishiba.com/article/59772796.html>